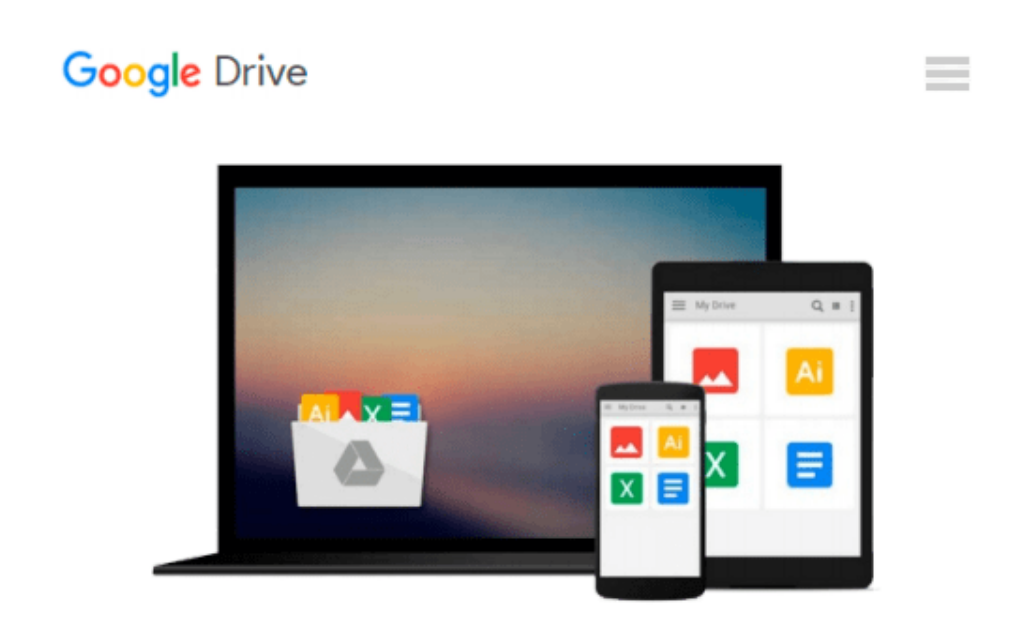

# **Beginning Perl Web Development: From Novice to Professional (Beginning: From Novice to Professional)**

*Steve Suehring*

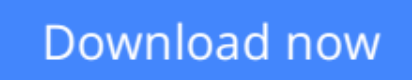

[Click here](http://zonebook.me/go/read.php?id=1590595319) if your download doesn"t start automatically

# **Beginning Perl Web Development: From Novice to Professional (Beginning: From Novice to Professional)**

Steve Suehring

### **Beginning Perl Web Development: From Novice to Professional (Beginning: From Novice to Professional)** Steve Suehring

*Beginning Perl Web Development: From Novice to Professional* introduces you to the world of Perl Internet application development. This book tackles all areas crucial to developing your first web applications and includes a powerful combination of real-world examples coupled with advice. Topics range from serving and consuming RSS feeds, to monitoring Internet servers, to interfacing with e-mail. You'll learn how to use Perl with ancillary packages like Mason and Nagios.

Though not version-specific, this book is an ideal read if you have had some grounding in Perl basics and now want to move into the world of web application development. Author **Steve Suehring** emphasizes the security implications of Perl, drawing on years of experience teaching readers how to think safe, avoid common pitfalls, and produce well-planned, secure code.

### **Table of Contents**

- 1. The CGI Module
- 2. Popular CGI Modules
- 3. Databases and Perl
- 4. System Interaction
- 5. LWP Modules
- 6. Net:: Tools
- 7. SOAP-Based Web Services
- 8. Perl and RSS
- 9. XML Parsing with Perl
- 10. Apache and mod\_perl
- 11. Development with mod\_perl
- 12. The Template Toolkit
- 13. Perl Web Sites with Mason

**[Download](http://zonebook.me/go/read.php?id=1590595319)** [Beginning Perl Web Development: From Novice to Pro ...pdf](http://zonebook.me/go/read.php?id=1590595319)

**[Read Online](http://zonebook.me/go/read.php?id=1590595319)** [Beginning Perl Web Development: From Novice to P ...pdf](http://zonebook.me/go/read.php?id=1590595319)

#### **From reader reviews:**

#### **Matthew Blackburn:**

The book Beginning Perl Web Development: From Novice to Professional (Beginning: From Novice to Professional) can give more knowledge and information about everything you want. So just why must we leave the best thing like a book Beginning Perl Web Development: From Novice to Professional (Beginning: From Novice to Professional)? Some of you have a different opinion about guide. But one aim this book can give many details for us. It is absolutely proper. Right now, try to closer together with your book. Knowledge or data that you take for that, it is possible to give for each other; you could share all of these. Book Beginning Perl Web Development: From Novice to Professional (Beginning: From Novice to Professional) has simple shape however, you know: it has great and big function for you. You can appearance the enormous world by available and read a book. So it is very wonderful.

#### **Brian Street:**

Often the book Beginning Perl Web Development: From Novice to Professional (Beginning: From Novice to Professional) has a lot details on it. So when you check out this book you can get a lot of profit. The book was authored by the very famous author. Tom makes some research before write this book. This specific book very easy to read you can find the point easily after scanning this book.

#### **Janice Saucier:**

It is possible to spend your free time to read this book this reserve. This Beginning Perl Web Development: From Novice to Professional (Beginning: From Novice to Professional) is simple bringing you can read it in the area, in the beach, train and soon. If you did not get much space to bring typically the printed book, you can buy the e-book. It is make you quicker to read it. You can save the actual book in your smart phone. So there are a lot of benefits that you will get when one buys this book.

#### **Judy Newberry:**

In this era which is the greater particular person or who has ability to do something more are more special than other. Do you want to become one among it? It is just simple solution to have that. What you should do is just spending your time little but quite enough to get a look at some books. One of several books in the top listing in your reading list will be Beginning Perl Web Development: From Novice to Professional (Beginning: From Novice to Professional). This book which is qualified as The Hungry Inclines can get you closer in getting precious person. By looking upwards and review this publication you can get many advantages.

**Download and Read Online Beginning Perl Web Development: From Novice to Professional (Beginning: From Novice to Professional) Steve Suehring #2VBPLZ5T0KS**

# **Read Beginning Perl Web Development: From Novice to Professional (Beginning: From Novice to Professional) by Steve Suehring for online ebook**

Beginning Perl Web Development: From Novice to Professional (Beginning: From Novice to Professional) by Steve Suehring Free PDF d0wnl0ad, audio books, books to read, good books to read, cheap books, good books, online books, books online, book reviews epub, read books online, books to read online, online library, greatbooks to read, PDF best books to read, top books to read Beginning Perl Web Development: From Novice to Professional (Beginning: From Novice to Professional) by Steve Suehring books to read online.

## **Online Beginning Perl Web Development: From Novice to Professional (Beginning: From Novice to Professional) by Steve Suehring ebook PDF download**

**Beginning Perl Web Development: From Novice to Professional (Beginning: From Novice to Professional) by Steve Suehring Doc**

**Beginning Perl Web Development: From Novice to Professional (Beginning: From Novice to Professional) by Steve Suehring Mobipocket**

**Beginning Perl Web Development: From Novice to Professional (Beginning: From Novice to Professional) by Steve Suehring EPub**